## Meshfree Approximation with MATLAB Lecture II: RBF Interpolation and MLS Approximation

Greg Fasshauer

Department of Applied Mathematics Illinois Institute of Technology

#### Dolomites Research Week on Approximation September 8–11, 2008

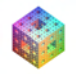

<span id="page-0-0"></span> $\Omega$ 

fasshauer@iit.edu [Lecture](#page-90-0) II Dolomites 2008

그래도

## **Outline**

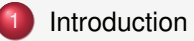

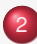

MLS [Approximation](#page-9-0)

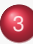

3 MLS [Approximation in M](#page-23-0)ATLAB

Linking [RBF Interpolation and MLS Approximation](#page-31-0)

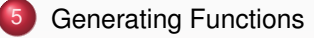

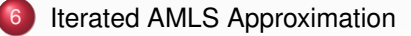

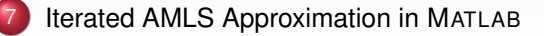

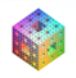

-4 T≡

• Overview of MLS approximation

**•** Derive matrix-free meshfree approximation method for scattered data approximation based on MLS and approximate approximation → approximate MLS

• Link (A)MLS and RBF methods

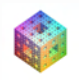

<span id="page-2-0"></span> $\rightarrow$   $\equiv$   $\equiv$   $\curvearrowleft$   $\curvearrowright$   $\curvearrowright$ 

## Multivariate Kernel Interpolation

Use data-dependent linear function space

$$
\mathcal{P}_f(\boldsymbol{x}) = \sum_{j=1}^N c_j \Phi(\boldsymbol{x}, \boldsymbol{x}_j), \qquad \boldsymbol{x} \in \mathbb{R}^S
$$

Here Φ :  $\mathbb{R}^s \times \mathbb{R}^s \to \mathbb{R}$  is strictly positive definite (reproducing) kernel

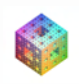

 $\Omega$ 

그래도

重き イ重き

## Multivariate Kernel Interpolation

Use data-dependent linear function space

$$
\mathcal{P}_f(\boldsymbol{x}) = \sum_{j=1}^N c_j \Phi(\boldsymbol{x}, \boldsymbol{x}_j), \qquad \boldsymbol{x} \in \mathbb{R}^S
$$

Here Φ :  $\mathbb{R}^s \times \mathbb{R}^s \to \mathbb{R}$  is strictly positive definite (reproducing) kernel To find *c<sup>j</sup>* solve interpolation equations

$$
\mathcal{P}_f(\mathbf{x}_i) = f(\mathbf{x}_i), \quad i = 1, \ldots, N
$$

Leads to linear system with matrix

$$
A_{ij} = \Phi(\mathbf{x}_i, \mathbf{x}_j), \quad i, j = 1, \ldots, N
$$

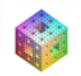

 $\Omega$ 

## Matrix-free Methods

Kernel interpolation leads to linear system  $A\boldsymbol{c} = \boldsymbol{f}$  with matrix

$$
A_{ij} = \Phi(\mathbf{x}_i, \mathbf{x}_j), \quad i, j = 1, \dots, N
$$

Goal: **Avoid solution of linear systems**

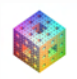

 $QQ$ 

저 사람은 어디에 가지 않아요.

## Matrix-free Methods

Kernel interpolation leads to linear system  $Ac = f$  with matrix

$$
A_{ij} = \Phi(\mathbf{x}_i, \mathbf{x}_j), \quad i, j = 1, \ldots, N
$$

Goal: **Avoid solution of linear systems**

Use cardinal functions in span $\{\Phi(\cdot, \mathbf{x}_1), \ldots, \Phi(\cdot, \mathbf{x}_N)\}$ 

$$
\mathbf{u}^*(\mathbf{x}_i,\mathbf{x}_j)=\delta_{ij},\quad i,j,\ldots,N
$$

Then

$$
\mathcal{P}_f(\boldsymbol{x}) = \sum_{j=1}^N f(\boldsymbol{x}_j) u^*(\boldsymbol{x}, \boldsymbol{x}_j), \quad \boldsymbol{x} \in \mathbb{R}^S
$$

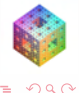

化重压 化重压 医慢性

4 ロ ト ィ *ロ* ト

## Matrix-free Methods

Kernel interpolation leads to linear system  $A\mathbf{c} = \mathbf{f}$  with matrix

$$
A_{ij} = \Phi(\mathbf{x}_i, \mathbf{x}_j), \quad i, j = 1, \ldots, N
$$

Goal: **Avoid solution of linear systems**

Use cardinal functions in span $\{\Phi(\cdot, \mathbf{x}_1), \dots, \Phi(\cdot, \mathbf{x}_N)\}$ 

$$
\mathbf{u}^*(\mathbf{x}_i,\mathbf{x}_j)=\delta_{ij},\quad i,j,\ldots,N
$$

Then

$$
\mathcal{P}_f(\boldsymbol{x}) = \sum_{j=1}^N f(\boldsymbol{x}_j) u^*(\boldsymbol{x}, \boldsymbol{x}_j), \quad \boldsymbol{x} \in \mathbb{R}^S
$$

## Problem: **Cardinal functions difficult/expensive to find**

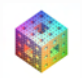

 $\Omega$ 

**同下 4 三下 4** 

## Cardinal Functions

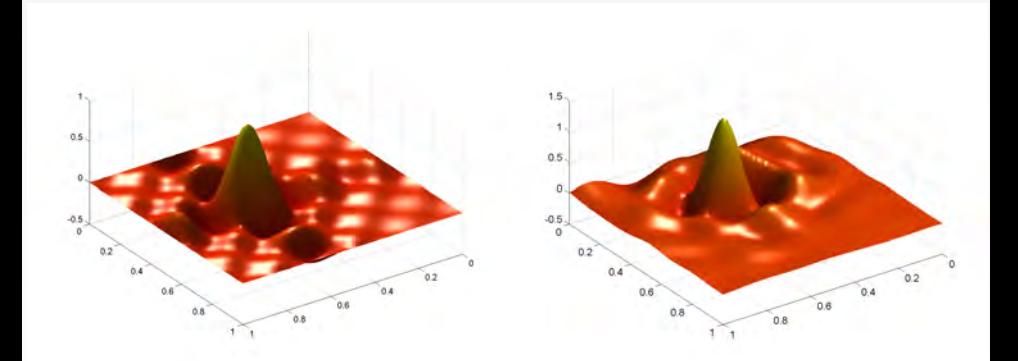

Figure: Cardinal functions centered at an interior point: Gaussian interpolation with  $\varepsilon = 5$ , 81 uniformly spaced points (left), multiquadric with  $\varepsilon = 5$ , 81 Halton points (right).

4 0 8

 $\equiv$  $QQ$ 

Assume

$$
\mathcal{P}_f(\mathbf{x}) = \sum_{i=1}^N f(\mathbf{x}_i) \Psi(\mathbf{x}, \mathbf{x}_i)
$$

with generating functions Ψ(·, *xi*)

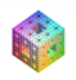

<span id="page-9-0"></span>

K ロ > K @ ▶ K ミ ▶ K ミ ▶ (로) = 1이 9 Q @

Assume

$$
\mathcal{P}_f(\mathbf{x}) = \sum_{i=1}^N f(\mathbf{x}_i) \Psi(\mathbf{x}, \mathbf{x}_i)
$$

with generating functions Ψ(·, *xi*)

Find Ψ(*x*, *xi*) pointwise by solving a linearly constrained quadratic optimization problem.

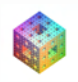

**KERKER BE MON** 

4 ロ ト ィ *ロ* ト

Assume

$$
\mathcal{P}_f(\mathbf{x}) = \sum_{i=1}^N f(\mathbf{x}_i) \Psi(\mathbf{x}, \mathbf{x}_i)
$$

with generating functions Ψ(·, *xi*)

Find Ψ(*x*, *xi*) pointwise by solving a linearly constrained quadratic optimization problem.

First discussed in [\[Bos & Šalkauskas \(1989\)\]](#page-92-0)

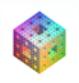

E ▶ ४ 트 ▶ - 토|= め९०

Assume

$$
\mathcal{P}_f(\mathbf{x}) = \sum_{i=1}^N f(\mathbf{x}_i) \Psi(\mathbf{x}, \mathbf{x}_i)
$$

with generating functions Ψ(·, *xi*)

Find Ψ(*x*, *xi*) pointwise by solving a linearly constrained quadratic optimization problem.

First discussed in [\[Bos & Šalkauskas \(1989\)\]](#page-92-0) Contributions by [\[Allasia & Giolito \(1997\),](#page-92-1) [Farwig \(1986\),](#page-92-2) [Farwig \(1987\),](#page-92-3) [Farwig \(1991\),](#page-93-0) [Levin \(1998\),](#page-93-1) [Wendland \(2001\)\]](#page-94-0) and many others

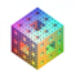

HERMER EL MAG

Pick positive weight functions  $w(\cdot, x_i)$  and minimize

$$
\frac{1}{2}\sum_{i=1}^N \Psi^2(\mathbf{x},\mathbf{x}_i)\frac{1}{W(\mathbf{x},\mathbf{x}_i)} \quad \Longleftrightarrow \quad \frac{1}{2}\Psi^T(\mathbf{x})Q(\mathbf{x})\Psi(\mathbf{x}),
$$

for fixed evaluation point *x*, where

$$
Q(\mathbf{x}) = \text{diag}\left(\frac{1}{w(\mathbf{x}, \mathbf{x}_1)}, \dots, \frac{1}{w(\mathbf{x}, \mathbf{x}_N)}\right),\tag{1}
$$

and  $\Psi = [\Psi(\cdot, \mathbf{x}_1), \dots, \Psi(\cdot, \mathbf{x}_N)]^T$ 

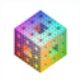

KOD KARD KED KED ELEMBA

Pick positive weight functions  $w(\cdot, x_i)$  and minimize

$$
\frac{1}{2}\sum_{i=1}^N \Psi^2(\mathbf{x},\mathbf{x}_i)\frac{1}{W(\mathbf{x},\mathbf{x}_i)} \quad \Longleftrightarrow \quad \frac{1}{2}\Psi^T(\mathbf{x})Q(\mathbf{x})\Psi(\mathbf{x}),
$$

for fixed evaluation point *x*, where

$$
Q(\boldsymbol{x}) = \text{diag}\left(\frac{1}{w(\boldsymbol{x}, \boldsymbol{x}_1)}, \dots, \frac{1}{w(\boldsymbol{x}, \boldsymbol{x}_N)}\right),\tag{1}
$$

and  $\Psi = [\Psi(\cdot, \mathbf{x}_1), \dots, \Psi(\cdot, \mathbf{x}_N)]^T$ subject to polynomial reproduction (discrete moment conditions)

$$
\sum_{i=1}^N p(\mathbf{x}_i - \mathbf{x}) \Psi(\mathbf{x}, \mathbf{x}_i) = p(\mathbf{0}), \quad \text{for all } p \in \Pi_d^{\mathbf{s}} \iff A(\mathbf{x}) \Psi(\mathbf{x}) = p(\mathbf{0})
$$

where 
$$
A_{ji}(\mathbf{x}) = p_j(\mathbf{x}_i - \mathbf{x}), j = 1, ..., m = \begin{pmatrix} d+s \\ d \end{pmatrix}, i = 1, ..., N
$$

 $\Omega$ 

あきする 新

Using Lagrange multipliers  $\lambda(\mathbf{x}) = [\lambda_1(\mathbf{x}), \dots, \lambda_m(\mathbf{x})]^T$  we minimize 1  $\frac{1}{2}\Psi^{T}(x)Q(x)\Psi(x) - \lambda^{T}(x)[A(x)\Psi(x) - p(0)]$ 

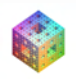

KOD KARD KED KED ELEMBA

Using Lagrange multipliers  $\lambda(\mathbf{x}) = [\lambda_1(\mathbf{x}), \dots, \lambda_m(\mathbf{x})]^T$  we minimize

$$
\frac{1}{2}\boldsymbol{\Psi}^{\mathsf{T}}(\boldsymbol{x})Q(\boldsymbol{x})\boldsymbol{\Psi}(\boldsymbol{x})-\boldsymbol{\lambda}^{\mathsf{T}}(\boldsymbol{x})\left[A(\boldsymbol{x})\boldsymbol{\Psi}(\boldsymbol{x})-\boldsymbol{p}(\boldsymbol{0})\right]
$$

This leads to the system

$$
\left[\begin{array}{cc} Q(\mathbf{x}) & -A^T(\mathbf{x}) \\ A(\mathbf{x}) & O \end{array}\right] \left[\begin{array}{c} \Psi(\mathbf{x}) \\ \lambda(\mathbf{x}) \end{array}\right] = \left[\begin{array}{c} \mathbf{0} \\ \mathbf{p}(\mathbf{0}) \end{array}\right]
$$

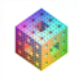

 $E|E \cap Q$ 

愛 にゅうし

4 ロ ト ィ *ロ* ト

Using Lagrange multipliers  $\lambda(\mathbf{x}) = [\lambda_1(\mathbf{x}), \dots, \lambda_m(\mathbf{x})]^T$  we minimize

$$
\frac{1}{2}\boldsymbol{\Psi}^{\mathsf{T}}(\boldsymbol{x})Q(\boldsymbol{x})\boldsymbol{\Psi}(\boldsymbol{x})-\boldsymbol{\lambda}^{\mathsf{T}}(\boldsymbol{x})\left[A(\boldsymbol{x})\boldsymbol{\Psi}(\boldsymbol{x})-\boldsymbol{p}(\boldsymbol{0})\right]
$$

This leads to the system

$$
\left[\begin{array}{cc} Q(\mathbf{x}) & -A^T(\mathbf{x}) \\ A(\mathbf{x}) & O \end{array}\right] \left[\begin{array}{c} \Psi(\mathbf{x}) \\ \lambda(\mathbf{x}) \end{array}\right] = \left[\begin{array}{c} \mathbf{0} \\ \mathbf{p}(\mathbf{0}) \end{array}\right]
$$

with solution

$$
\lambda(\mathbf{x}) = (A(\mathbf{x})Q^{-1}(\mathbf{x})A^{T}(\mathbf{x}))^{-1} p(\mathbf{0})
$$
  

$$
\Psi(\mathbf{x}) = Q^{-1}(\mathbf{x})A^{T}(\mathbf{x})\lambda(\mathbf{x})
$$

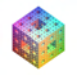

 $QQ$ 

If we use a Gram system, the  $\lambda_k(\mathbf{x})$  are the solution of

 $G(x)\lambda(x) = p(0)$ 

with Gram matrix

$$
G_{j,k}(\boldsymbol{x}) = \sum_{i=1}^N p_j(\boldsymbol{x}_i - \boldsymbol{x})p_k(\boldsymbol{x}_i - \boldsymbol{x})w(\boldsymbol{x}, \boldsymbol{x}_i)
$$

and 
$$
\mathbf{p} = [p_1, \dots, p_m]^T
$$
,  $m = \begin{pmatrix} d+s \\ d \end{pmatrix}$ 

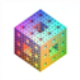

K ロ > K @ ▶ K ミ ▶ K ミ ▶ (로) = 1이 9 Q @

If we use a Gram system, the  $\lambda_k(\mathbf{x})$  are the solution of

 $G(x)\lambda(x) = p(0)$ 

with Gram matrix

$$
G_{j,k}(\boldsymbol{x}) = \sum_{i=1}^N p_j(\boldsymbol{x}_i - \boldsymbol{x})p_k(\boldsymbol{x}_i - \boldsymbol{x})w(\boldsymbol{x}, \boldsymbol{x}_i)
$$

and 
$$
\mathbf{p} = [p_1, \dots, p_m]^T
$$
,  $m = \begin{pmatrix} d+s \\ d \end{pmatrix}$ 

(Small) linear system for each *x*

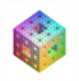

KOD KARD KED KED ELEMBA

If we use a Gram system, the  $\lambda_k(\mathbf{x})$  are the solution of

$$
G(\boldsymbol{x})\lambda(\boldsymbol{x})=\boldsymbol{p}(\boldsymbol{0})
$$

with Gram matrix

$$
G_{j,k}(\boldsymbol{x}) = \sum_{i=1}^N p_j(\boldsymbol{x}_i - \boldsymbol{x})p_k(\boldsymbol{x}_i - \boldsymbol{x})w(\boldsymbol{x}, \boldsymbol{x}_i)
$$

and 
$$
\boldsymbol{p} = [p_1, \ldots, p_m]^T
$$
,  $m = \begin{pmatrix} d+s \\ d \end{pmatrix}$ 

(Small) linear system for each *x*

Following either approach we have componentwise

$$
\Psi(\mathbf{x}, \mathbf{x}_i) = w(\mathbf{x}, \mathbf{x}_i) \sum_{j=1}^m \lambda_j(\mathbf{x}) p_j(\mathbf{x}_i - \mathbf{x}), \quad i = 1, \ldots, N
$$

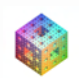

 $\Omega$ 

ライト 小説  $\sim$ 

4 ロ ト ィ *ロ* ト

## Shepard's Method

#### Example  $(d = 0)$

For any positive weight *w*

$$
\mathcal{P}_f(\mathbf{x}) = \sum_{j=1}^N f(\mathbf{x}_j) \underbrace{\frac{w(\mathbf{x}, \mathbf{x}_j)}{\sum_{k=1}^N w(\mathbf{x}, \mathbf{x}_k)}}_{=:w(\mathbf{x}, \mathbf{x}_j)}
$$

#### partition of unity

Has approximation order  $\mathcal{O}(h)$  if  $w(\cdot, \mathbf{x}_i)$  has support size  $\rho_i \propto h$ 

Does not interpolate — only approximates data

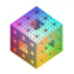

 $+$   $+$   $+$   $-$ 

 $E \rightarrow 4E \rightarrow E=E \rightarrow 0.01$ 

## Shepard's Method

#### Example  $(d = 0)$

For any positive weight *w*

$$
\mathcal{P}_f(\mathbf{x}) = \sum_{j=1}^N f(\mathbf{x}_j) \underbrace{\frac{w(\mathbf{x}, \mathbf{x}_j)}{\sum_{k=1}^N w(\mathbf{x}, \mathbf{x}_k)}}_{=:w(\mathbf{x}, \mathbf{x}_j)}
$$

#### partition of unity

Has approximation order  $O(h)$  if  $w(\cdot, \mathbf{x}_i)$  has support size  $\rho_i \propto h$ 

Does not interpolate — only approximates data

Also known as kernel method or local polynomial regression

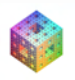

 $\Omega$ 

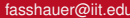

重き す重

#### Example

Test function

$$
f_{S}(\bm{x}) = 4^{S} \prod_{d=1}^{S} x_{d} (1 - x_{d}), \qquad \bm{x} = (x_{1}, \ldots, x_{S}) \in [0, 1]^{S}
$$

Use compactly supported weights

$$
w(\boldsymbol{x}_i, \boldsymbol{x}) = (1 - \varepsilon ||\boldsymbol{x} - \boldsymbol{x}_i||)^4_+ (4\varepsilon ||\boldsymbol{x} - \boldsymbol{x}_i|| + 1)
$$

so that evaluation matrix is sparse Stationary approximation scheme:  $\varepsilon = \mathsf{N}^{1/s}$ 

<span id="page-23-0"></span>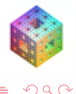

4 0 8 1

≡∗

#### Program (ShepardCS\_sD.m)

```
1 \text{ s} = 2; N = 289; M = 500;
 2 global rbf; rbf_definition; ep = nthroot(N,s);
 3 [dsites, N] = CreatePoints(N, s, 'h');4 ctrs = dsites;
 5 epoints = CreatePoints(M,s,'r');6 f = testfunctionsD(dsites);
7 DM eval = DistanceMatrixCSRBF(epoints,ctrs,ep);
8 EM = rbf(ep, DM eval);9 EM = spdiags(1./(EM*ones(N,1)), 0, M, M) *EM;
10 Pf = EM*f;
11 exact = testfunctionsD(epoints);
12 maxerr = norm(Pf-exact, inf)
13 rms_err = norm(Pf-exact)/sqrt(M)
```
#### Remark

- DistanceMatrixCSRBF *returns a sparse matrix*
- =⇒ rbf *defined differently*

## Compactly supported RBFs/weights

To get a sparse matrix from DistanceMatrixRBF we express compactly supported functions in a shifted form  $\widetilde{\varphi} = \varphi(1 - \cdot)$  so that  $\widetilde{\varphi}(1 - \varepsilon r) = \varphi(\varepsilon r)$ 

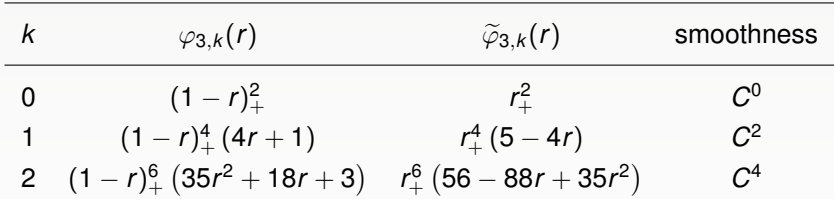

Table: Wendland functions  $\varphi_{s,k}$  and  $\widetilde{\varphi}_{s,k} = \varphi_{s,k} (1 - \cdot)$ 

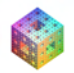

KET KALLA BIK KET ELE VOO

# $C^2$  Wendland function  $\varphi_{3,1}$  in MATLAB

## Instead of (full matrix version)

 $rbf = (e(e, r) \max(1-e*r, 0) . ^4.*(4*e*r+1);$ 

#### we now write

rbf =  $@(e,r)$  r.^4.\*(5\*spones(r)-4\*r);

#### Remark

*We use* spones *since* 5-4\*r *would have generated a full matrix (with many additional — and unwanted — ones).*

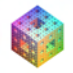

**A E RAY E RIGHT MOON** 

```
MLS Approximation in MATLAB Distance Matrices for CSRBFs
Program (DistanceMatrixCSRBF.m)
 1 function DM = DistanceMatrixCSRBF(dsites,ctrs,ep)
2 N = size(dsites, 1); M = size(ctrs, 1);% Build k-D tree for data sites
    % For each ctr/dsite, find the dsites/ctrs
    % in its support along with u-distance u=1-ep*r
 3 supp = 1/ep; nzmax = 25*N; DM = spalloc(N,M,nzmax);
 4 if M > N % faster if more centers than data sites
 5 [tmp,tmp, T] = kdtree(ctrs, []);
 6 for i = 1:N7 [pts,dist,idx]=kdrangequery(T,dsites(i,:),supp);
8 DM(i, idx) = 1 - ep*dist;<br>9 end
      end
10 else
11 [tmp,tmp,T] = kdtree(dsites, []);12 for j = 1:M13 [pts,dist,idx]=kdrangequery(T,ctrs(j,:),supp);
14 DM(idx, j) = 1-ep*dist;
15 end
16 end
17 kdtree([],[],T);
    fasshauer@iit.edu Lecture II Dolomites 2008
```
Uses kdtree and kdrangequery from the *kd*-tree library (MATLAB

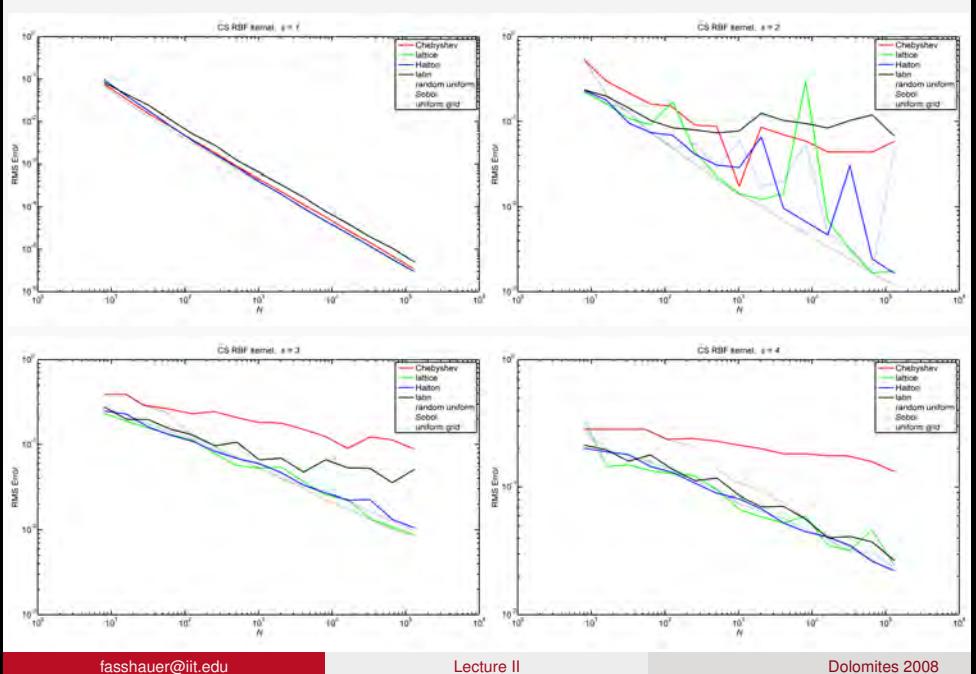

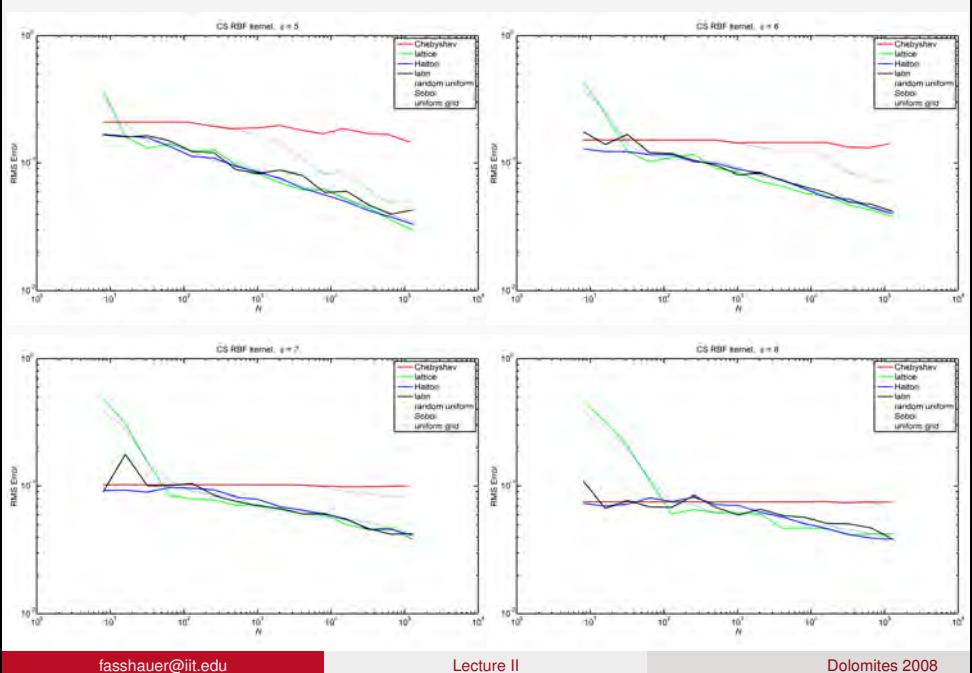

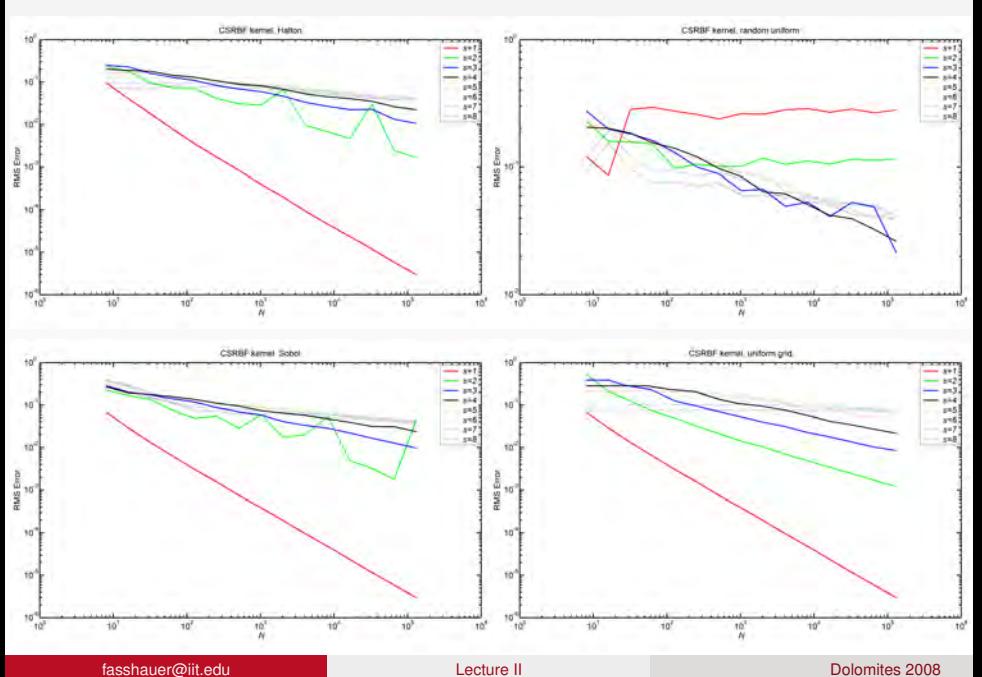

## RBF Interpolation via MLS Approximation [\[Zhang \(2007\)\]](#page-94-2)

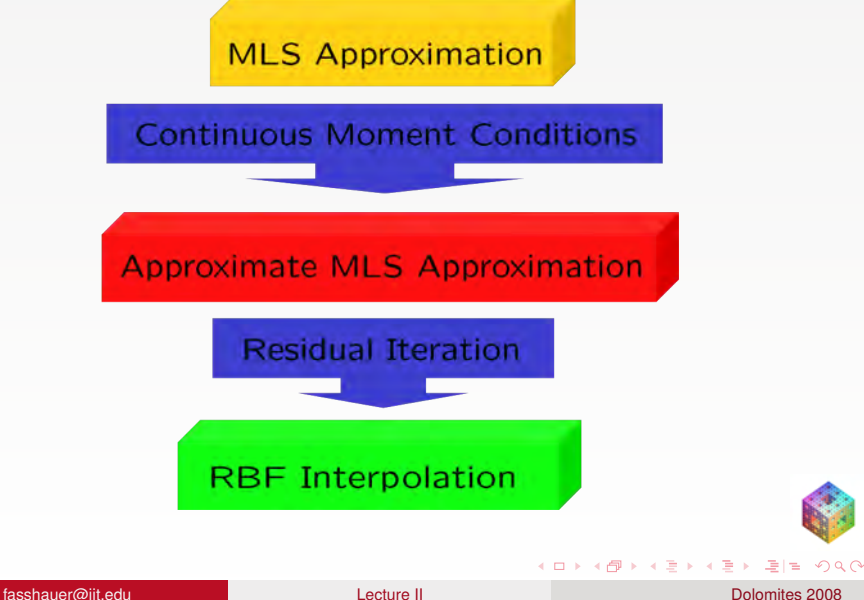

<span id="page-31-0"></span>

In MLS approximation the generating functions satisfy discrete moment conditions

$$
\sum_{i=1}^N p(\mathbf{x}_i - \mathbf{x}) \Psi(\mathbf{x}, \mathbf{x}_i) = p(\mathbf{0}), \text{ for all } p \in \Pi_d^s
$$

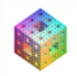

**KERKER BE MON** 

4 ロ ト ィ *ロ* ト

In MLS approximation the generating functions satisfy discrete moment conditions

$$
\sum_{i=1}^N p(\mathbf{x}_i - \mathbf{x}) \Psi(\mathbf{x}, \mathbf{x}_i) = p(\mathbf{0}), \quad \text{for all } p \in \Pi_d^s
$$

Now we impose continuous moment conditions. If  $\varphi$  is radial we want

$$
\int_{\mathbb{R}^{\mathcal{S}}} \| \boldsymbol{x} \|^{2k} \varphi(\| \boldsymbol{x} \|) d \boldsymbol{x} = \delta_{k,0} \quad \text{for } 0 \leq k \leq d
$$

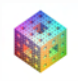

 $\Omega$ 

그래도

 $+$   $+$   $+$   $-$ 

In MLS approximation the generating functions satisfy discrete moment conditions

$$
\sum_{i=1}^N p(\mathbf{x}_i - \mathbf{x}) \Psi(\mathbf{x}, \mathbf{x}_i) = p(\mathbf{0}), \quad \text{for all } p \in \Pi_d^s
$$

Now we impose continuous moment conditions. If  $\varphi$  is radial we want

$$
\int_{\mathbb{R}^s} \| \boldsymbol{x} \|^{2k} \varphi(\| \boldsymbol{x} \|) d \boldsymbol{x} = \delta_{k,0} \quad \text{for } 0 \leq k \leq d
$$

#### Remark

- *The concept of approximate approximations was first suggested by Maz'ya in the early 1990s.*
- *See the recent book [\[Maz'ya and Schmidt \(2007\)\]](#page-91-0).*

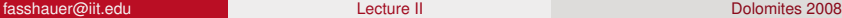

 $\Omega$ 

If  $\varphi$  satisfies the continuous moment conditions, then approximate approximation guarantees that

$$
Q_f(\mathbf{x}) = \frac{1}{\mathcal{D}^{S/2}} \sum_{j=1}^N f(\mathbf{x}_j) \varphi\left(\left\|\frac{\mathbf{x} - \mathbf{x}_j}{\sqrt{\mathcal{D}}h}\right\|\right)
$$

approximates the data with

$$
\|f - \mathcal{Q}_f\|_{\infty} = \mathcal{O}(h^{2d+2}) + \epsilon(\varphi, \mathcal{D})
$$

provided  $\textbf{\textit{x}}_j \in \mathbb{R}^{s}$  are uniformly spaced and  $\mathcal{D} \geq 1$ 

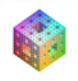

 $OQ$ 

fasshauer@iit.edu [Lecture](#page-0-0) II Dolomites 2008

 $+$   $+$   $+$   $-$ 

- 이 드라고 - C
If  $\varphi$  satisfies the continuous moment conditions, then approximate approximation guarantees that

$$
Q_f(\mathbf{x}) = \frac{1}{\mathcal{D}^{S/2}} \sum_{j=1}^N f(\mathbf{x}_j) \varphi\left(\left\|\frac{\mathbf{x} - \mathbf{x}_j}{\sqrt{\mathcal{D}}h}\right\|\right)
$$

approximates the data with

$$
\|f - \mathcal{Q}_f\|_{\infty} = \mathcal{O}(h^{2d+2}) + \epsilon(\varphi, \mathcal{D})
$$

provided  $\textbf{\textit{x}}_j \in \mathbb{R}^{s}$  are uniformly spaced and  $\mathcal{D} \geq 1$ 

#### Remark

- (ϕ, D) *is called saturation error*
- *It depends only on* ϕ *and the initial scale factor* D

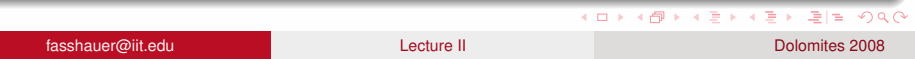

If  $\varphi$  satisfies the continuous moment conditions, then approximate approximation guarantees that

$$
Q_f(\mathbf{x}) = \frac{1}{\mathcal{D}^{S/2}} \sum_{j=1}^N f(\mathbf{x}_j) \varphi\left(\left\|\frac{\mathbf{x} - \mathbf{x}_j}{\sqrt{\mathcal{D}}h}\right\|\right)
$$

approximates the data with

$$
\|f - \mathcal{Q}_f\|_{\infty} = \mathcal{O}(h^{2d+2}) + \epsilon(\varphi, \mathcal{D})
$$

provided  $\textbf{\textit{x}}_j \in \mathbb{R}^{s}$  are uniformly spaced and  $\mathcal{D} \geq 1$ 

#### Remark

- (ϕ, D) *is called saturation error*
- *It depends only on* ϕ *and the initial scale factor* D
- *By choosing an appropriate* D*, the saturation error may be pushed down to the level of roundoff error.*

K ロ ▶ K @ ▶ K 글 ▶ K 글 ▶ 글(날) 9 Q Q

# Saturated Gaussian Interpolation

Interpolate with

$$
\varphi(r)=e^{-\frac{r^2}{\mathcal{D}h^2}}
$$

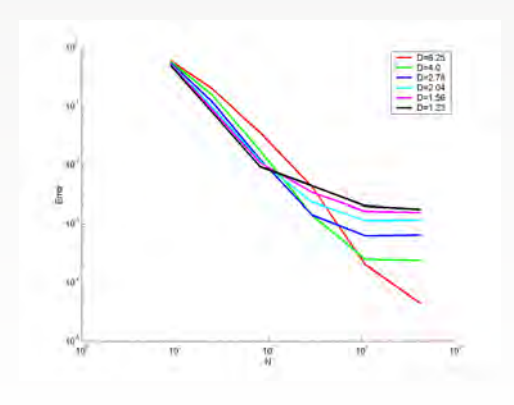

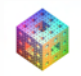

 $299$ 

 $\leftarrow$   $\Box$   $\rightarrow$  $\epsilon$  ÷

 $\sim$ 4  $\rightarrow$ 

Þ

# Summary so far

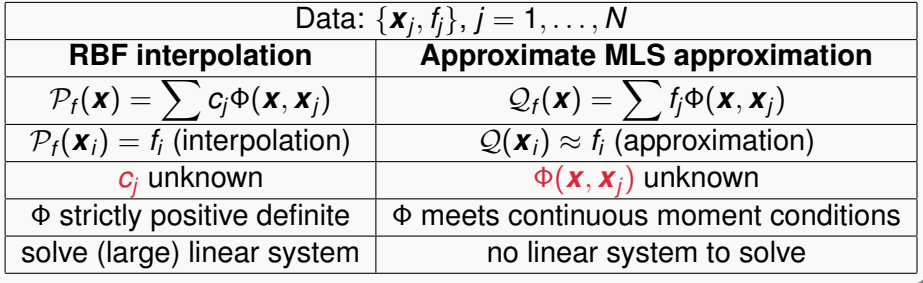

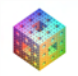

K ロ ▶ K @ ▶ K ミ ▶ K ミ ▶ [로]로 19 Q @

4 0 8

# Summary so far

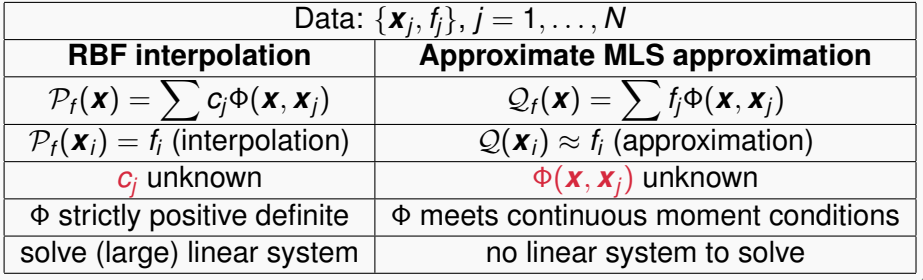

#### Remark

*We want to find basic (generating) functions that are both positive definite and satisfy moment conditions.*

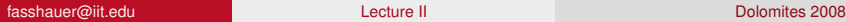

 $\blacktriangleleft$ 

<span id="page-40-0"></span> $\Omega$ 

Everyone knows: interpolation matrix is non-singular if Φ is strictly positive definite

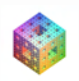

<span id="page-41-0"></span> $QQ$ 

B.N.

 $\mathbf{A}$  in  $\mathbf{B}$  is a different

Everyone knows: interpolation matrix is non-singular if Φ is strictly positive definite

⇐⇒

• The literature tells us

#### Theorem

 $\varphi(\|\cdot\|^2)$  is strictly positive definite and radial on  $\mathbb{R}^{\mathsf{S}}$  for all  $\mathsf{s}$ 

## ϕ *is completely monotone and not constant.*

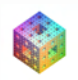

- Everyone knows: interpolation matrix is non-singular if Φ is strictly positive definite
- **o** The literature tells us

### Theorem

 $\varphi(\|\cdot\|^2)$  is strictly positive definite and radial on  $\mathbb{R}^{\mathsf{S}}$  for all  $\mathsf{s}$ 

## ϕ *is completely monotone and not constant.*

### **Definition**

 $\varphi$  is completely monotone if

$$
(-1)^{\ell} \varphi^{(\ell)}(r) \ge 0
$$
,  $r > 0$ ,  $\ell = 0, 1, 2, ...$ 

<span id="page-43-0"></span>⇐⇒

- Everyone knows: interpolation matrix is non-singular if Φ is strictly positive definite
- **o** The literature tells us

### Theorem

 $\varphi(\|\cdot\|^2)$  is strictly positive definite and radial on  $\mathbb{R}^{\mathsf{S}}$  for all  $\mathsf{s}$ 

## ϕ *is completely monotone and not constant.*

### **Definition**

 $\varphi$  is completely monotone if

$$
(-1)^{\ell} \varphi^{(\ell)}(r) \geq 0, \qquad r > 0, \ \ell = 0, 1, 2, \ldots
$$

<span id="page-44-0"></span>⇐⇒

• Cons[e](#page-44-0)quence of this definition:  $\varphi$  is non-[neg](#page-43-0)[at](#page-45-0)[iv](#page-40-0)e

All we really need is

#### Theorem

 $\varphi(\|\cdot\|^2)$  is strictly positive definite and radial on  $\mathbb{R}^{\mathsf{s}}$  for some s

⇐⇒

*its (radial) Fourier transform is non-negative and not identically equal to zero.*

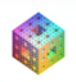

<span id="page-45-0"></span> $\Omega$ 

#### All we really need is

#### Theorem

 $\varphi(\|\cdot\|^2)$  is strictly positive definite and radial on  $\mathbb{R}^{\mathsf{s}}$  for some s

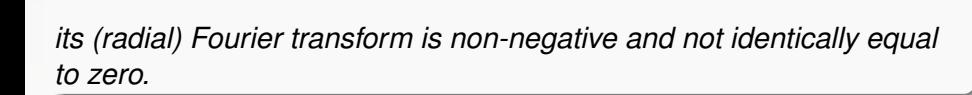

⇐⇒

### Example

- Those well-known non-negative functions (such as Gaussians, inverse MQs)
- Compactly supported RBFs of Wendland, Wu and Buhmann

KET KALLA BIK KET ELE VOO

All we really need is

#### Theorem

 $\varphi(\|\cdot\|^2)$  is strictly positive definite and radial on  $\mathbb{R}^{\mathsf{s}}$  for some s

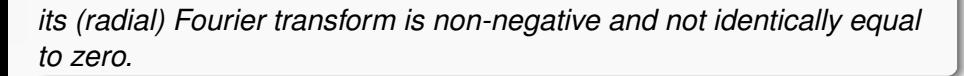

⇐⇒

### Example

- Those well-known non-negative functions (such as Gaussians, inverse MQs)
- Compactly supported RBFs of Wendland, Wu and Buhmann
- **•** But also
	- oscillatory RBFs of [\[Fornberg](#page-93-0) *et al.* (2004)] (Poisson, Schoenberg)
	- Laguerre-Gaussians and generalized IMQs (below)

<span id="page-47-0"></span>KET KALLA BIK KET ELE VOO

Definition (Laguerre-Gaussians)

$$
\phi(t) = \frac{1}{\sqrt{\pi^s}} e^{-t} L_d^{s/2}(t)
$$

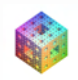

K ロ ▶ K @ ▶ K 경 ▶ K 경 ▶ (경)도 19 Q @

### Definition (Laguerre-Gaussians)

$$
\phi(t)=\frac{1}{\sqrt{\pi^s}}e^{-t}L_d^{s/2}(t)
$$

Theorem ([\[Zhang \(2007\)\]](#page-94-0))

$$
\Phi(\mathbf{x}) = \phi\left(\|\mathbf{x}\|^2\right) \text{ is SPD and satisfies } \int_{\mathbb{R}^s} \mathbf{x}^{\alpha} \Phi(\mathbf{x}) d\mathbf{x} = \delta_{\alpha,0},
$$
  
  $0 \leq |\alpha| \leq 2d + 1.$ 

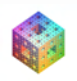

- K 로 K K 로 K - 로 드 - 9 Q @

 $($   $\Box$   $\rightarrow$   $($  $\Box$   $\rightarrow$ 

#### Definition (Laguerre-Gaussians)

$$
\phi(t)=\frac{1}{\sqrt{\pi^s}}e^{-t}L_d^{s/2}(t)
$$

Theorem ([\[Zhang \(2007\)\]](#page-94-0))

 $\Phi(\bm{x}) = \phi\left(\|\bm{x}\|^2\right)$  is SPD and satisfies  $\int_{\mathbb{R}^{\mathcal{S}}} \bm{x}^{\boldsymbol{\alpha}} \Phi(\bm{x}) d\bm{x} = \delta_{\boldsymbol{\alpha},\boldsymbol{0}},$  $0 \leq |\alpha| < 2d + 1.$ 

## Examples:  $Φ(x) = e^{-||x||^2} \times$  table entry

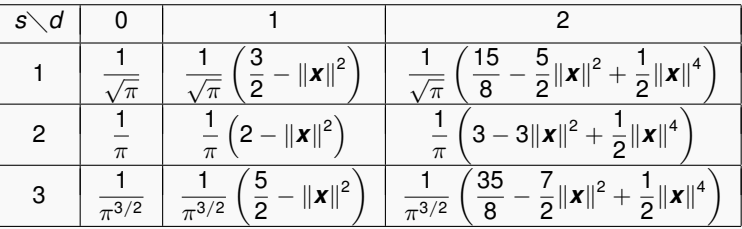

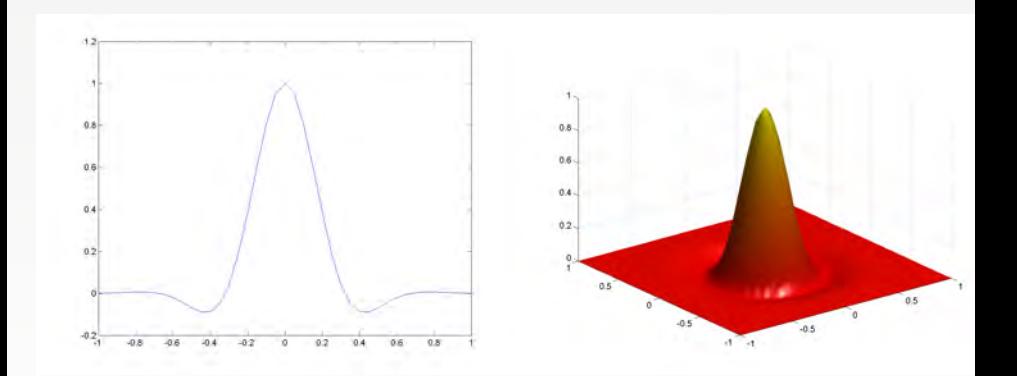

Figure: Laguerre-Gaussians with  $s = 1$ ,  $d = 2$  (left) and  $s = 2$ ,  $d = 2$  (right) centered at the origin.

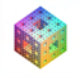

<span id="page-51-0"></span>÷.  $299$ 

4 0 8

**Kロト K 伊 ト** 

 $\sim$ 

Definition (Generalized Inverse Multiquadrics)

$$
\phi(t) = \frac{1}{\pi^{s/2}} \frac{1}{(1+t)^{2d+s}} \sum_{j=0}^d \frac{(-1)^j (2d+s-j-1)!(1+t)^j}{(d-j)!j!\Gamma(d+s/2-j)}
$$

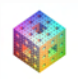

<span id="page-52-0"></span> $2990$ 

경기 시청에 평범

 $\leftarrow$   $\Box$   $\rightarrow$   $\leftarrow$   $\leftarrow$   $\Box$   $\rightarrow$ 

Definition (Generalized Inverse Multiquadrics)

$$
\phi(t) = \frac{1}{\pi^{s/2}} \frac{1}{(1+t)^{2d+s}} \sum_{j=0}^d \frac{(-1)^j (2d+s-j-1)!(1+t)^j}{(d-j)!j!\Gamma(d+s/2-j)}
$$

#### Theorem ([\[Zhang \(2007\)\]](#page-94-0))

 $\Phi(\bm{x}) = \phi\left(\|\bm{x}\|^2\right)$  is SPD and satisfies  $\int_{\mathbb{R}^d} \bm{x}^{\boldsymbol{\alpha}} \Phi(\bm{x}) d\bm{x} = \delta_{\boldsymbol{\alpha},\boldsymbol{0}},$  $0 < |\alpha| < 2d + 1$ .

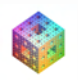

E ▶ ४ 분 ▶ 분|님 ⊙ 9 0

Definition (Generalized Inverse Multiquadrics)

$$
\phi(t) = \frac{1}{\pi^{s/2}} \frac{1}{(1+t)^{2d+s}} \sum_{j=0}^d \frac{(-1)^j (2d+s-j-1)!(1+t)^j}{(d-j)!j!\Gamma(d+s/2-j)}
$$

Theorem ([\[Zhang \(2007\)\]](#page-94-0))

 $\Phi(\bm{x}) = \phi\left(\|\bm{x}\|^2\right)$  is SPD and satisfies  $\int_{\mathbb{R}^d} \bm{x}^{\boldsymbol{\alpha}} \Phi(\bm{x}) d\bm{x} = \delta_{\boldsymbol{\alpha},\boldsymbol{0}},$  $0 < |\alpha| < 2d + 1$ .

Examples: Φ(*x*)

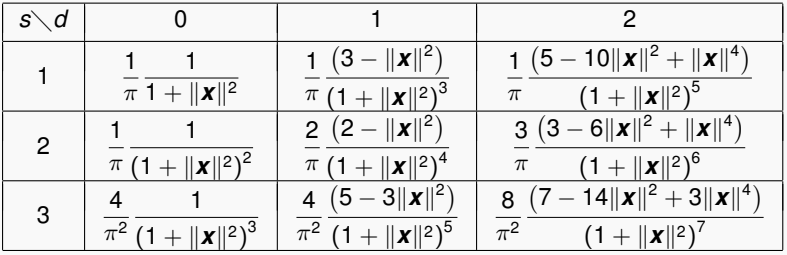

fasshauer@iit.edu [Lecture](#page-0-0) II Dolomites 2008

<span id="page-54-0"></span>

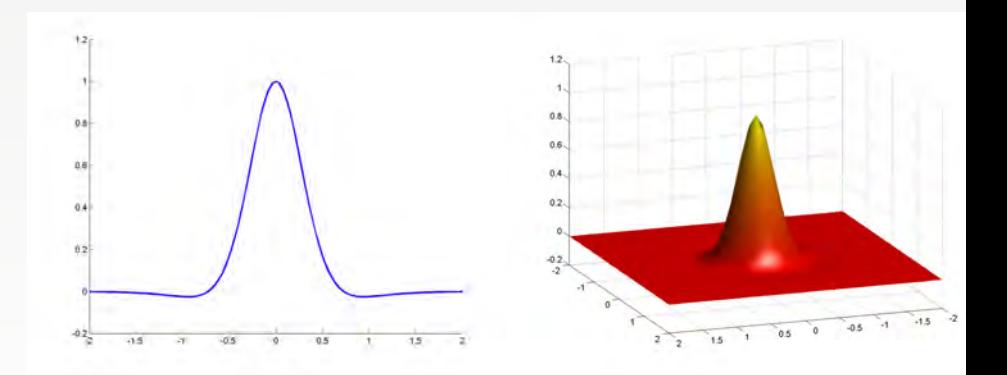

Figure: Generalized inverse MQ with  $s = 1$ ,  $d = 2$  (left) and  $s = 2$ ,  $d = 2$ (right) centered at the origin.

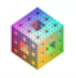

<span id="page-55-0"></span> $299$ 

4 0 8

 $\mathcal{A}$ Þ  $\mathbf{b}_1$ 

∍  $\sim$ 

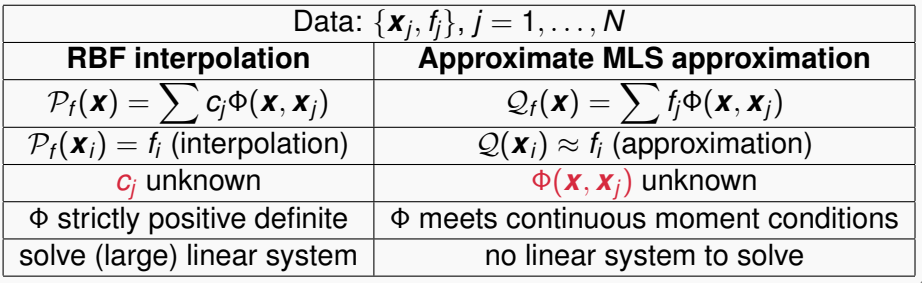

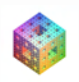

<span id="page-56-0"></span>

イロトメ部トメミトメミト 毛性 のQで

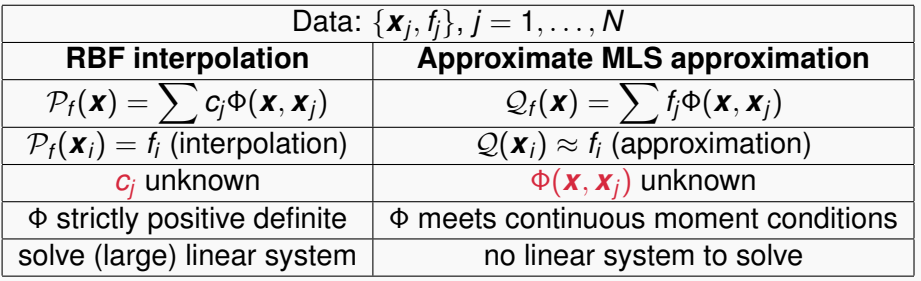

### **Iterated approximate MLS approximation**

Φ strictly positive definite and meets continuous moment conditions  $\mathcal{Q}^{(0)}_{\scriptscriptstyle f}$  $f_f^{(0)}(\boldsymbol{x}) = \sum f_j \Phi(\boldsymbol{x}, \boldsymbol{x}_j)$  (approximate MLS approximation)  $\mathcal{Q}_{t}^{(1)}$  $Q_f^{(1)}(\bm{x}) = Q_f^{(0)}$  $f_f^{(0)}(\boldsymbol{x}) + \sum \left[f_j - \mathcal{Q}_f^{(0)}(\boldsymbol{x}_j)\right] \Phi(\boldsymbol{x},\boldsymbol{x}_j) \quad \text{(residual update)}$ . . .  $\mathcal{Q}_{t}^{(\infty)}$  $f_f^{(\infty)}(\boldsymbol{x}) = \sum c_j \Phi(\boldsymbol{x}, \boldsymbol{x}_j)$  (RBF interpolation)

# Properties of RBF and MLS methods

- RBFs can be applied without any restriction on the location of the data sites
- approximate MLS (AMLS) mainly applicable to uniformly spaced data

### Remark

*Approximate approximation for scattered data is significantly more complicated than in the case of uniform data (see, e.g., [\[Maz'ya and Schmidt \(2007\)\]](#page-91-0)).*

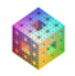

# Other properties of RBF and AMLS approximation

- RBFs are known to yield the best approximation to given (scattered) data with respect to the native space norm of the basic function used.
- With RBFs one needs to solve a (generally) large system of linear equations which can also be ill-conditioned.
- Using the AMLS method the solution is obtained via a simple sum based directly on the given data. Thus, the AMLS method is a quasi-interpolation approach.
- **•** The drawback associated with the simplicity of the AMLS method is its lesser degree of accuracy.

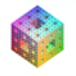

 $E \rightarrow 4E \rightarrow E=E \rightarrow 0.01$ 

# Iterative Refinement

For solution of  $A\mathbf{x} = \mathbf{b}$  in numerical linear algebra

**1** Compute an approximate solution  $x_0$  of  $Ax = b$ 

**2** For 
$$
n = 1, 2, ...
$$
 do

- **1** Compute the residual  $r_n = b Ax_{n-1}$
- 2 Solve  $Ae_n = r_n$
- **3** Update  $\mathbf{x}_n = \mathbf{x}_{n-1} + \mathbf{e}_n$

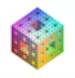

KEL KAR KIDI KIDI DI DI MAG

# Iterative Refinement for AMLS

**1** Initialize 
$$
r^{(0)} = f
$$

$$
\mathcal{Q}_f^{(0)}(\boldsymbol{x}) = \sum_{j=1}^N r_j^{(0)} \Phi(\boldsymbol{x}, \boldsymbol{x}_j)
$$

**2** For 
$$
n = 1, 2, ...
$$
 do

**1** Find the new residuals at the data points

$$
r_i^{(n)} = r_i^{(n-1)} - \sum_{j=1}^N r_j^{(n-1)} \Phi(\mathbf{x}_i, \mathbf{x}_j), \quad i = 1, ..., N
$$

**2** Update the approximation

$$
\mathcal{Q}_f^{(n)}(\mathbf{x}) = \mathcal{Q}_f^{(n-1)}(\mathbf{x}) + \sum_{j=1}^N r_j^{(n)} \Phi(\mathbf{x}, \mathbf{x}_j)
$$

 $+$   $+$   $+$   $-$ 

 $\sim$ E K  $-4$ ÷.  $\sim$ 

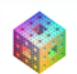

 $\Omega$ 

fasshauer@iit.edu [Lecture](#page-0-0) II Dolomites 2008

通信

#### Theorem

*Part I (without acceleration)*

$$
\mathcal{Q}_f^{(n)} = \mathbf{\Phi}^T \sum_{k=0}^n (I - A)^k \mathbf{f} =: \mathbf{\Phi}^{(n)T} \mathbf{f},
$$

*i.e.,* {Φ (*n*) (·, *x*1), . . . , Φ (*n*) (·, *xN*)} *provides new — approximately cardinal — basis* for span $\{\Phi(\cdot, \mathbf{x}_1), \ldots, \Phi(\cdot, \mathbf{x}_N)\}.$ 

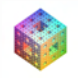

(K 로 ) ( 로 ) - 로 로 - 이익⊙

4 ロ ト ィ *ロ* ト

#### Theorem

*Part I (without acceleration)*

$$
\mathcal{Q}_f^{(n)} = \mathbf{\Phi}^T \sum_{k=0}^n (I - A)^k \mathbf{f} =: \mathbf{\Phi}^{(n)T} \mathbf{f},
$$

*i.e.,* {Φ (*n*) (·, *x*1), . . . , Φ (*n*) (·, *xN*)} *provides new — approximately cardinal — basis* for span $\{\Phi(\cdot, \mathbf{x}_1), \ldots, \Phi(\cdot, \mathbf{x}_N)\}.$ 

*Part II (with acceleration)*

$$
\widetilde{Q}_{f}^{(n)} = \mathbf{\Phi}^{\mathsf{T}} \left[ \sum_{k=0}^{2^{n}-1} (I - A)^{k} \right] \mathbf{f}.
$$

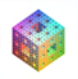

**A BIK A BIK BIK YOU A** 

4 ロ ト ィ *ロ* ト

#### Theorem

*Part I (without acceleration)*

$$
\mathcal{Q}_f^{(n)} = \mathbf{\Phi}^T \sum_{k=0}^n (I - A)^k \mathbf{f} =: \mathbf{\Phi}^{(n)T} \mathbf{f},
$$

*i.e.,* {Φ (*n*) (·, *x*1), . . . , Φ (*n*) (·, *xN*)} *provides new — approximately cardinal — basis for* span $\{\Phi(\cdot, \mathbf{x}_1), \ldots, \Phi(\cdot, \mathbf{x}_N)\}.$ 

*Part II (with acceleration)*

$$
\widetilde{Q}_{f}^{(n)} = \mathbf{\Phi}^{T} \left[ \sum_{k=0}^{2^{n}-1} (I - A)^{k} \right] \mathbf{f}.
$$

#### Remark

*Theorem can be formulated for any quasi-interpolation scheme provided iteration converges* ( $||I − A|| < 1$ ) and limiting interpolant *exists (A non-singular).*

By induction

$$
\mathcal{Q}_f^{(n+1)} \stackrel{\text{def}}{=} \mathcal{Q}_f^{(n)} + \sum_{j=1}^N \left[ f(\mathbf{x}_j) - \mathcal{Q}_f^{(n)}(\mathbf{x}_j) \right] \Phi(\cdot, \mathbf{x}_j)
$$

By induction

$$
Q_f^{(n+1)} \stackrel{\text{def}}{=} Q_f^{(n)} + \sum_{j=1}^N \left[ f(\mathbf{x}_j) - Q_f^{(n)}(\mathbf{x}_j) \right] \Phi(\cdot, \mathbf{x}_j)
$$
  

$$
\stackrel{\text{IH}}{=} \Phi^T \sum_{k=0}^n (I - A)^k \mathbf{f} + \sum_{j=1}^N \left[ f(\mathbf{x}_j) - \Phi^T(\mathbf{x}_j) \sum_{k=0}^n (I - A)^k \mathbf{f} \right] \Phi(\cdot, \mathbf{x}_j)
$$

By induction

$$
Q_f^{(n+1)} \stackrel{\text{def}}{=} Q_f^{(n)} + \sum_{j=1}^N \left[ f(\mathbf{x}_j) - Q_f^{(n)}(\mathbf{x}_j) \right] \Phi(\cdot, \mathbf{x}_j)
$$
  

$$
\stackrel{\text{IH}}{=} \Phi^T \sum_{k=0}^n (I - A)^k \mathbf{f} + \sum_{j=1}^N \left[ f(\mathbf{x}_j) - \Phi^T(\mathbf{x}_j) \sum_{k=0}^n (I - A)^k \mathbf{f} \right] \Phi(\cdot, \mathbf{x}_j)
$$
  

$$
= \Phi^T \sum_{k=0}^n (I - A)^k \mathbf{f} + \Phi^T \left[ I - A \sum_{k=0}^n (I - A)^k \right] \mathbf{f}
$$

By induction

$$
Q_f^{(n+1)} \stackrel{\text{def}}{=} Q_f^{(n)} + \sum_{j=1}^N \left[ f(\mathbf{x}_j) - Q_f^{(n)}(\mathbf{x}_j) \right] \Phi(\cdot, \mathbf{x}_j)
$$
  

$$
\stackrel{\text{IH}}{=} \Phi^T \sum_{k=0}^n (I - A)^k \mathbf{f} + \sum_{j=1}^N \left[ f(\mathbf{x}_j) - \Phi^T(\mathbf{x}_j) \sum_{k=0}^n (I - A)^k \mathbf{f} \right] \Phi(\cdot, \mathbf{x}_j)
$$
  

$$
= \Phi^T \sum_{k=0}^n (I - A)^k \mathbf{f} + \Phi^T \left[ I - A \sum_{k=0}^n (I - A)^k \right] \mathbf{f}
$$

Simplify further

$$
\mathcal{Q}_f^{(n+1)} = \Phi^T \left[ I + \sum_{k=0}^n (I - A)^{k+1} \right] \mathbf{f}
$$

$$
= \Phi^T \left[ \sum_{k=0}^{n+1} (I - A)^k \right] \mathbf{f} = \Phi^{(n+1)T} \mathbf{f}
$$

As in Part I: 
$$
Q_f^{(n+1)} = \Phi^T \sum_{k=0}^n (I - A)^k \mathbf{f} + \Phi^T \left[ I - A \sum_{k=0}^n (I - A)^k \right] \mathbf{f}
$$

唐  $\mathbf{F}$   $\rightarrow$ yu (2

 $(0 \times 0) \times (0)$ 

As in Part I: 
$$
Q_f^{(n+1)} = \Phi^T \sum_{k=0}^n (I - A)^k \mathbf{f} + \Phi^T \left[ I - A \sum_{k=0}^n (I - A)^k \right] \mathbf{f}
$$
  
Replace  $\Phi^T$  by  $\Phi^{(n)T}$ :

$$
\widetilde{Q}_{f}^{(n+1)} = \Phi^{T} \sum_{k=0}^{n} (I - A)^{k} f + \Phi^{(n)T} \left[ I - A \sum_{k=0}^{n} (I - A)^{k} \right] f
$$

ਵ Ξ  $\mathbf{F}$   $\rightarrow$ yu (2

 $(0 \times 0) \times (0)$ 

As in Part I: 
$$
Q_f^{(n+1)} = \Phi^T \sum_{k=0}^n (I - A)^k \mathbf{f} + \Phi^T \left[ I - A \sum_{k=0}^n (I - A)^k \right] \mathbf{f}
$$
  
Replace  $\Phi^T$  by  $\Phi^{(n)T}$ :

 $\widetilde{\mathcal{Q}}_f^{(n+1)} = \Phi^T \sum_{n=1}^n$ *k*=0  $(I - A)^k$ **f** +  $\Phi^{(n)T}$  $I - A \sum_{i=1}^{n}$ *k*=0  $(I - A)^k$ *f*  $= \Phi^{(n)T}$  $2I - A\sum_{i=1}^{n}$ *k*=0  $(I - A)^k$ *f*  $= \Phi^{\mathcal{T}} \sum_{n=1}^{n}$ *k*=0  $(I - A)^k$  $2I - A\sum_{i=1}^{n}$ *k*=0  $(I - A)^k$ *f*

fasshauer@iit.edu [Lecture](#page-0-0) II Dolomites 2008
#### Proof of Part II.

As in Part I: 
$$
Q_f^{(n+1)} = \Phi^T \sum_{k=0}^n (I - A)^k \mathbf{f} + \Phi^T \left[ I - A \sum_{k=0}^n (I - A)^k \right] \mathbf{f}
$$
  
Replace  $\Phi^T$  by  $\Phi^{(n)T}$ :

 $\widetilde{\mathcal{Q}}_f^{(n+1)} = \Phi^T \sum_{n=1}^n$ *k*=0  $(I - A)^k$ **f** +  $\Phi^{(n)T}$  $I - A \sum_{i=1}^{n}$ *k*=0  $(I - A)^k$ *f*  $= \Phi^{(n)T}$  $2I - A\sum_{i=1}^{n}$ *k*=0  $(I - A)^k$ *f*  $= \Phi^{\mathcal{T}} \sum_{n=1}^{n}$ *k*=0  $(I - A)^k$  $2I - A\sum_{i=1}^{n}$ *k*=0  $(I - A)^k$ *f*  $= \Phi^{\mathcal{T}}\left[\sum^{2n+1}\right]$ *k*=0  $(I - A)^k$ *f* =  $Φ^{(2n+1)T}$ *f* =  $Q^{(2n+1)}$ *f*

fasshauer@iit.edu [Lecture](#page-0-0) II Dolomites 2008

#### Proof of Part II.

As in Part I: 
$$
Q_t^{(n+1)} = \Phi^T \sum_{k=0}^n (I - A)^k \mathbf{f} + \Phi^T \left[ I - A \sum_{k=0}^n (I - A)^k \right] \mathbf{f}
$$
  
Replace  $\Phi^T$  by  $\Phi^{(n)T}$ :

 $\widetilde{Q}_{f}^{(n+1)}$  =  $\Phi^{T} \sum_{l=1}^{n} (I - A)^{k} \mathbf{f} + \Phi^{(n)T}$ *k*=0  $I - A \sum_{k=1}^{n} (I - A)^{k}$ *k*=0 *f*  $= \Phi^{(n)T}$  $2I - A\sum_{i=1}^{n}$ *k*=0  $(I - A)^k$ *f*  $= \Phi^{\mathcal{T}} \sum_{n=1}^{n}$ *k*=0  $(I - A)^k$  $2I - A\sum_{i=1}^{n}$ *k*=0  $(I - A)^k$ *f*  $= \Phi^{\mathcal{T}}\left[\sum^{2n+1}\right]$ *k*=0  $(I - A)^k$ *f* =  $Φ^{(2n+1)T}$ *f* =  $Q^{(2n+1)}$ *f*

We are done by observing that the upper limit of summation satisfies  $\tilde{a}_{n+1} = 2\tilde{a}_n + 1$ ,  $\tilde{a}_0 = 0$ , i.e.,  $\tilde{a}_n = 2^n - 1$ .

## What about convergence?

• Necessary and sufficient condition for convergence:  $||I - A||_2 < 1$ 

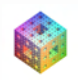

**A EXA EX ELEMANA** 

4 ロ ト ィ *ロ* ト

# What about convergence?

- Necessary and sufficient condition for convergence:  $||I A||_2 < 1$
- **•** Sufficient condition:

$$
\max_{i=1,2,...,N} \left\{ \sum_{j=1}^{N} |A_{i,j}| \right\} < 2,
$$

Here *A* is specially scaled. For example, scaled *s*-dimensional Gaussian,

$$
\varphi(r)=\frac{\varepsilon^{\textbf{S}}}{\sqrt{\pi^{\textbf{S}}}}e^{-\varepsilon^2r^2/h^2}
$$

For proofs of both see [\[F. & Zhang \(2007\)\]](#page-93-0).

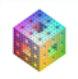

<span id="page-75-0"></span> $E = \Omega Q$ 

# What about convergence?

- **•** Necessary and sufficient condition for convergence:  $||I A||_2 < 1$
- **•** Sufficient condition:

$$
\max_{i=1,2,...,N} \left\{ \sum_{j=1}^{N} |A_{i,j}| \right\} < 2,
$$

Here *A* is specially scaled. For example, scaled *s*-dimensional Gaussian,

$$
\varphi(r)=\frac{\varepsilon^{\mathcal{S}}}{\sqrt{\pi^{\mathcal{S}}}}e^{-\varepsilon^2r^2/h^2}
$$

For proofs of both see [\[F. & Zhang \(2007\)\]](#page-93-0).

Remark

- **•** For convergence ε must be chosen quite small.
- *For such a choice the iteration will converge very slowly.*
- **BUT, allows stable computation for small** [ε](#page-75-0)

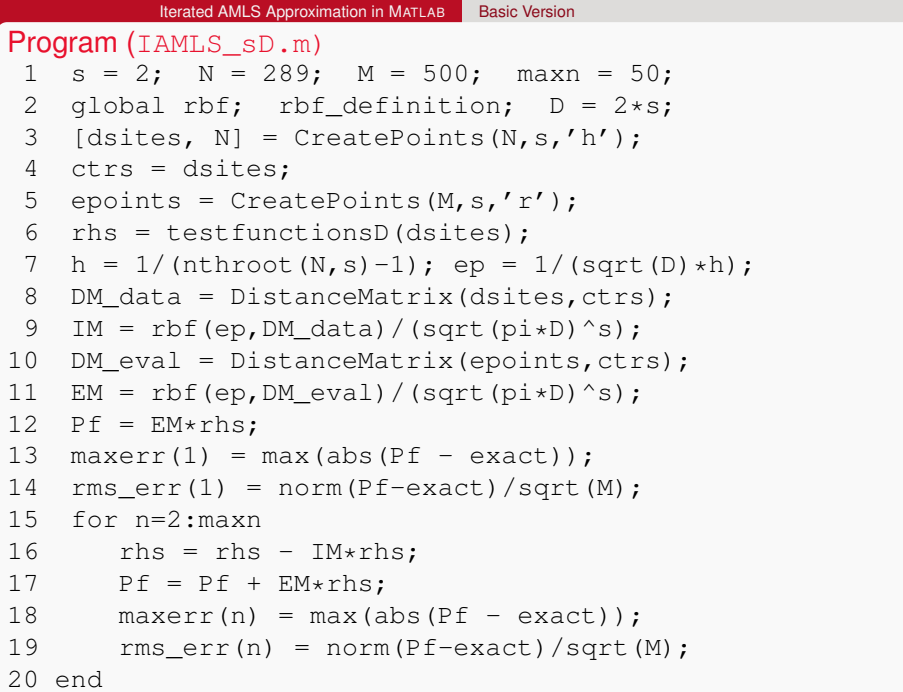

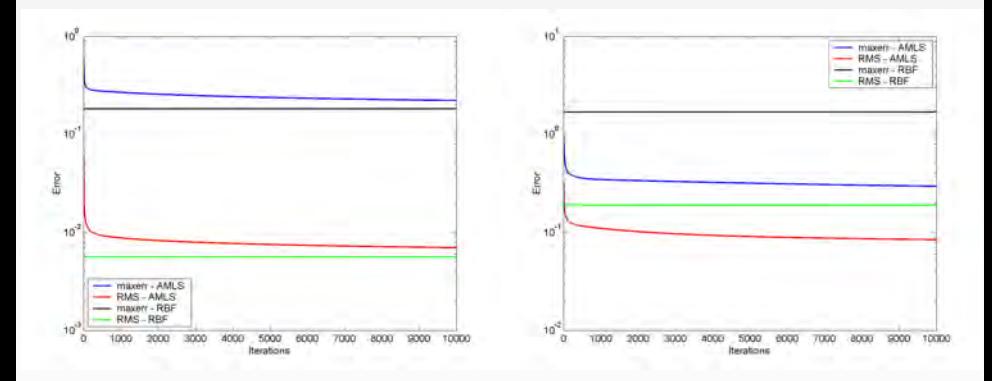

Figure: Convergence of iterated AMLS approximant for 1089 Halton points  $(\varepsilon = 16$ , left) and 289 Halton points ( $\varepsilon = 1$ , right).

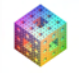

 $QQ$ 

重き す重  $\sim$ 

 $\mathcal{A}$ 

4 ロ ト ィ *ロ* ト

Iterated AMLS Approximation in MATLAB Basic Version

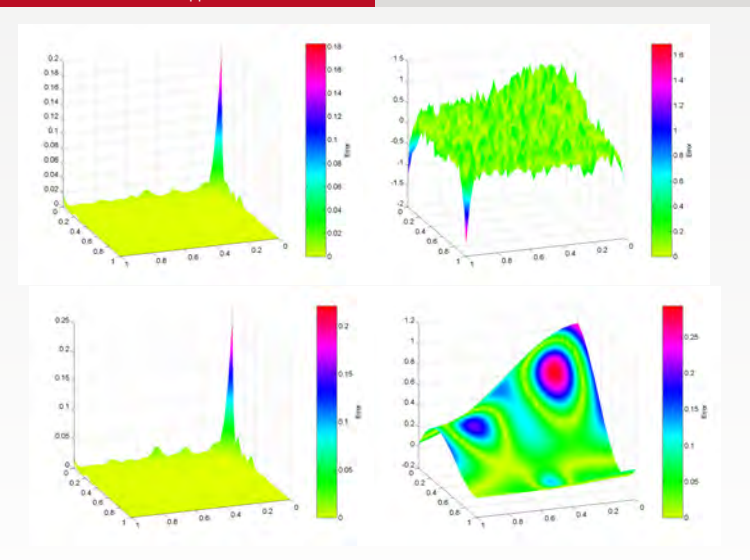

Figure: Comparison for RBF interpolation (top) and IAMLS approximation (bottom) for 1089 Halton points ( $\varepsilon = 16$ , left, errors) and 289 Halton points  $(\varepsilon = 1,$  right, fits). 重き  $E|E \cap Q \cap Q$ 

fasshauer@iit.edu [Lecture](#page-0-0) II Dolomites 2008

#### Franke-like test function

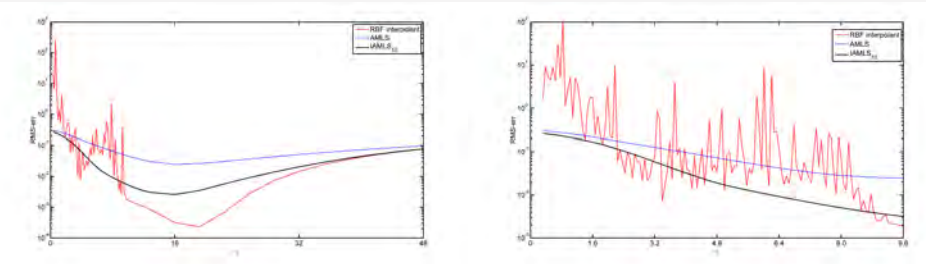

Figure: Accuracy and stability of RBF interpolant, AMLS approximant, and iterated AMLS approximant for 1089 Halton data points in 2D.

- $\bullet$   $\varepsilon$  "large" if  $\varepsilon$  > 38 (spiky surfaces for both RBF and AMLS)
- **•**  $\varepsilon$  too large for convergence (maximum row sum  $>$  2) if  $\varepsilon$   $>$  48
- Rapid convergence for 38  $< \varepsilon$  < 58 (spiky surface, but IAMLS usually smoother)
- "Good" interpolant (slow convergence of IAMLS) for  $12 < \varepsilon < 38$ , often contains "optimal" ε
- **•** Small  $\varepsilon$  ( $\varepsilon$  < 12 here), then IAMLS more stable and may overcome ill-conditioning  $E|E \cap Q \cap Q$

fasshauer@iit.edu [Lecture](#page-0-0) II Dolomites 2008

From the proof of Part I:

$$
\mathcal{Q}_{f}^{(n+1)} = \Phi^{\mathcal{T}} \left[ I + \sum_{k=0}^{n} (I - A)^{k+1} \right] \mathbf{f}
$$

$$
= \Phi^{\mathcal{T}} \left[ I + \sum_{k=0}^{n} (I - A)^{k} (I - A) \right] \mathbf{f}
$$

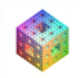

K ロ ▶ K 個 ▶ K ヨ ▶ K ヨ ▶ [로]로 19 Q @

From the proof of Part I:

$$
\mathcal{Q}_{f}^{(n+1)} = \Phi^{T} \left[ I + \sum_{k=0}^{n} (I - A)^{k+1} \right] \mathbf{f}
$$

$$
= \Phi^{T} \left[ I + \sum_{k=0}^{n} (I - A)^{k} (I - A) \right] \mathbf{1}
$$

Therefore, with  $P^{(n)} = \sum_{k=0}^n {(I - A)}^k$ , evaluation on the data sites yields

$$
\mathcal{Q}_f^{(n+1)} = A \left[ I + P^{(n)} (I - A) \right] f
$$

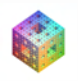

KOD KARD KED KED ELEMBA

From the proof of Part I:

$$
\mathcal{Q}_{f}^{(n+1)} = \Phi^{T} \left[ I + \sum_{k=0}^{n} (I - A)^{k+1} \right] \mathbf{f}
$$

$$
= \Phi^{T} \left[ I + \sum_{k=0}^{n} (I - A)^{k} (I - A) \right] \mathbf{1}
$$

Therefore, with  $P^{(n)} = \sum_{k=0}^n {(I - A)}^k$ , evaluation on the data sites yields

$$
\mathcal{Q}_f^{(n+1)} = A \left[ I + P^{(n)} (I - A) \right] f
$$

or

$$
P^{(n+1)} = I + P^{(n)}(I - A)
$$

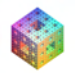

KOD KARD KED KED ELEMBA

#### Program (IAMLSVectorized sD.m)

```
1 \text{ s} = 2; N = 289; M = 500; maxn = 50;
 2 global rbf; rbf definition; D = 2*s;3 [dsites, N] = CreatePoints(N, s, 'h');4 ctrs = dsites; respts = dsites;
 5 epoints = CreatePoints(M,s,'r');6 rhs = testfunctionsD(dsites);
7 h = 1/(nthroot(N,s)-1); ep = 1/(sqrt(D)*h);
8 DM_data = DistanceMatrix(dsites, ctrs);
 9 IM = rbf(ep, DM_data) / (sqrt(pi*D)^s);10 DM_eval = DistanceMatrix(epoints, ctrs);
11 EM = rbf(ep, DM\_eval) / (sqrt(pix) * D);
12 P = eye(N);13 for n=1:maxn
14 P = eye(N) + P*(eye(N)-IM);15 Pf = EM*P*rhs;16 maxerr(n) = norm(Pf-exact, inf);17 rms err(n) = norm(Pf-exact)/sqrt(M);18 end
```
From the proof of Part II:

$$
\widetilde{Q}_{f}^{(n+1)} = \Phi^{T} \sum_{k=0}^{n} (I - A)^{k} \left[ 2I - A \sum_{k=0}^{n} (I - A)^{k} \right] f
$$

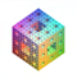

K ロ ▶ K 個 ▶ K ヨ ▶ K ヨ ▶ [로]로 19 Q @

From the proof of Part II:

$$
\widetilde{Q}_{f}^{(n+1)} = \Phi^{T} \sum_{k=0}^{n} (I - A)^{k} \left[ 2I - A \sum_{k=0}^{n} (I - A)^{k} \right] f
$$

Therefore, with  $P^{(n)} = \sum_{k=0}^{n} (I - A)^k$ , evaluation on the data sites yields

$$
\widetilde{\mathcal{Q}}_f^{(n+1)} = AP^{(n)} \left[2I - AP^{(n)}\right] \mathbf{f}
$$

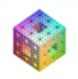

KOD KARD KED KED ELEMBA

From the proof of Part II:

$$
\widetilde{Q}_{f}^{(n+1)} = \Phi^{T} \sum_{k=0}^{n} (I - A)^{k} \left[ 2I - A \sum_{k=0}^{n} (I - A)^{k} \right] f
$$

Therefore, with  $P^{(n)} = \sum_{k=0}^{n} (I - A)^k$ , evaluation on the data sites yields

$$
\widetilde{\mathcal{Q}}_f^{(n+1)} = AP^{(n)} \left[2I - AP^{(n)}\right] \mathbf{f}
$$

or

$$
P^{(n+1)}=P^{(n)}\left[2I-AP^{(n)}\right]
$$

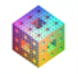

K ロ > K @ ▶ K 경 ▶ K 경 ▶ (경)도 19 Q Q

#### Program (IAMLSAccel sD.m)

```
1 \text{ s} = 2; \text{ N} = 289; \text{ M} = 500; \text{ max} = 50;2 global rbf; rbf_definition; D = 2*s;
 3 [dsites, N] = CreatePoints(N, s, 'h');4 ctrs = dsites;
 5 epoints = CreatePoints(M,s,'r');6 rhs = testfunctionsD(dsites);
 7 h = 1/(nthroot(N,s)-1); ep = 1/(sqrt(D)*h);
 8 DM data = DistanceMatrix(dsites,ctrs);
 9 IM = rbf(ep, DM data) / (sqrt(pi*D)^s);10 DM eval = DistanceMatrix(epoints,ctrs);
11 EM = rbf(ep, DM eval)/(sqrt(pi*D)^s);
12 P = eye(N); AP = IM*P;
13 for n=1:maxn
14 P = P * (2 * eye(N) - AP);15 AP = IM*P;
16 Pf = EM*P*rhs:
17 maxerr(n) = norm(Pf-exact, inf);18 rms_error(n) = norm(Pf-exact)/sqrt(M);19 end
```
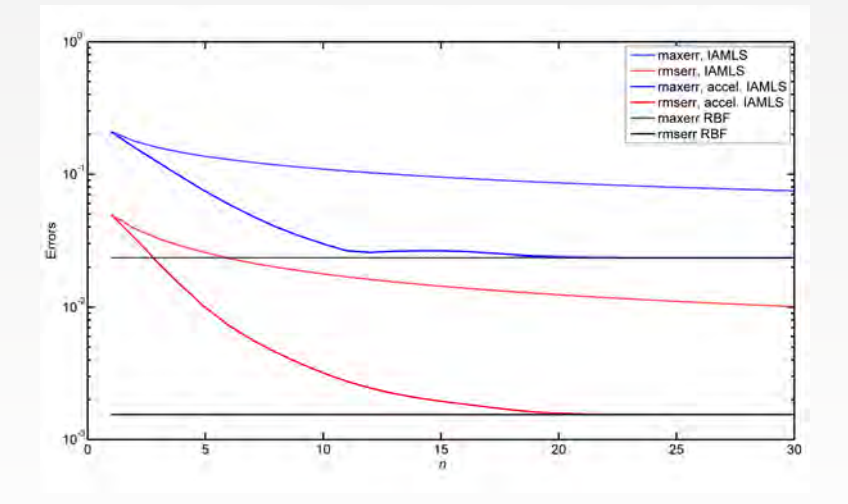

Figure: Errors after *n* iterations for 1089 Halton points (Gaussians with  $\varepsilon = 16$ ). *n* accelerated iterations correspond to  $2<sup>n</sup> - 1$  iterations without acceleration.

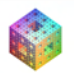

K ロ > K @ ▶ K ミ ▶ K ミ ▶ (로) = 1이 9 Q @

- A few iterations of accelerated iterated AMLS can be considered as an efficient and numerically stable alternative to the RBF interpolation approach.
- While the initial iterate of the algorithm is an AMLS approximation designed for uniformly spaced data, we can see how the algorithm generates an equivalently nice solution even when the data sites are irregularly distributed.
- Convergence results for approximate approximation can be transferred to the limiting RBF interpolation. This explains saturation of stationary RBF interpolation.
- Applications of iterated AMLS to
	- preconditioning (next lecture)
	- smoothing of noisy data (lecture 5)

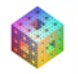

## References I

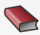

#### **Buhmann, M. D. (2003).**

*Radial Basis Functions: Theory and Implementations*. Cambridge University Press.

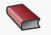

Fasshauer, G. E. (2007). *Meshfree Approximation Methods with* MATLAB. World Scientific Publishers.

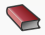

Higham, D. J. and Higham, N. J. (2005). MATLAB *Guide*. SIAM (2nd ed.), Philadelphia.

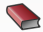

Maz'ya, V. and Schmidt, G. (2007). *Approximate Approximations*.

Mathematical Surveys and Monographs, vol. 141, Americal Mathematical Society (Providence, RI).

 $+$   $+$   $+$   $-$ 

Wendland, H. (2005). *Scattered Data Approximation*. Cambridge University Press.

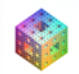

**KERKER BE MOON** 

## References II

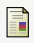

#### Allasia, G. and Giolito, P. (1997).

Fast evaluation of cardinal radial basis interpolants.

in *Surface Fitting and Multiresolution Methods*, A. Le Méhauté, C. Rabut, and L. L. Schumaker (eds.), Vanderbilt University Press (Nashville, TN), pp. 1–8.

Ħ

#### Bos, L. P. and Šalkauskas, K. (1989). Moving least-squares are Backus-Gilbert optimal.

*J. Approx. Theory* **59**, pp. 267–275.

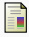

### Farwig, R. (1986).

Multivariate interpolation of arbitrarily spaced data by moving least squares methods.

*J. Comput. Appl. Math.* **16**, pp. 79–93.

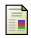

#### Farwig, R. (1987).

Multivariate interpolation of scattered data by moving least squares methods. in *Algorithms for Approximation*, Oxford Univ. Press (New York), pp. 193–211, 1987.

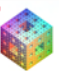

**KERKER BE MON** 

4 ロ ト ィ *ロ* ト

# References III

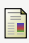

#### Farwig, R. (1991).

Rate of convergence of moving least squares interpolation methods: the univariate case.

in *Progress in Approximation Theory*, Academic Press (Boston, MA), pp. 313–327.

<span id="page-93-0"></span>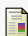

Fasshauer, G. E. and Zhang, J. G. (2007). Iterated approximate moving least squares approximation. in *Advances in Meshfree Techniques*, V. M. A. Leitao, C. Alves and C. A. Duarte (eds.), Springer, pp. 221–240.

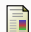

Fornberg, B., Larsson, E. and Wright, G. (2004). A new class of oscillatory radial basis functions. *Comput. Math. Appl.* **51** 8, pp. 1209–1222.

Levin, D. (1998).

The approximation power of moving least-squares. *Math. Comp.* **67**, pp. 1517–1531.

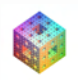

KOD KARD KED KED ELEMBA

# References IV

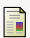

#### Wendland, H. (2001).

Local polynomial reproduction and moving least squares approximation. *IMA J. Numer. Anal.* **21** 1, pp. 285–300.

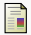

Zhang, J. G. (2007).

Iterated Approximate Moving Least-Squares: Theory and Applications. Ph.D. Dissertation, Illinois Institute of Technology.

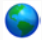

MATLAB Central File Exchange.

available online at

[http://www.mathworks.com/matlabcentral/fileexchange/.](http://www.mathworks.com/matlabcentral/fileexchange/)

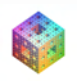

제 로 ▶ 제 로 ▶ 그로 좀 ! > 10 이야

4 ロ ト ィ *ロ* ト